# M5VM05 Statistické modelování 11. Konkrétní GLM modely – II.

Jan Koláček (kolacek@math.muni.cz)

Ústav matematiky a statistiky, Přírodovědecká fakulta, Masarykova univerzita, Brno

<span id="page-0-0"></span>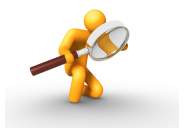

Na minulé přednášce jsme si uvedli zobecněné lineární modely pro alternativní, binomická a poissonovská data. Tato přednáška navazuje na přednášku minulou. Nejprve budeme zkoumat problémy příliš velkého nebo příliš malého rozptylu v datech. Dále pak nastíníme modelování multinomických dat a jeho využití v testování nezávislosti v kontingenčních tabulkách.

# Overdispersion, underdispersion

Předpokládáme, že náhodný výběr  $\mathbf{Y}_n = (Y_1, \ldots, Y_n)^T$  z rozdělení exponenciálního typu se řídí GLM modelem, tj.

$$
f(\mathbf{y},\boldsymbol{\theta})=\prod_{i=1}^n f(y_i,\theta_i)=\exp\left\{\sum_{i=1}^n \frac{y_i\theta_i-\gamma(\theta_i)}{\psi_i(\boldsymbol{\phi})}+d(y_i,\boldsymbol{\phi})\right\}.
$$

Předpokládejme, že platí

$$
\psi_i(\phi)=\frac{\phi}{\omega_i}>0,
$$

kde  $\omega_i > 0$  jsou známé **apriorní váhy** a  $\phi > 0$  je neznámý **rušivý parametr**. Škálová deviace

$$
D = 2 \left[ l^*(\widehat{\boldsymbol{\beta}}_{max}; \mathbf{Y}) - l^*(\widehat{\boldsymbol{\beta}}; \mathbf{Y}) \right]
$$
  
=  $\frac{1}{\phi} 2 \sum_{i=1}^n \omega_i \left[ Y_i(\widehat{\theta}_{i,max} - \widehat{\theta}_i) - \gamma(\widehat{\theta}_{i,max}) + \gamma(\widehat{\theta}_i) \right]$   
=  $\frac{1}{\phi} D^*$ 

a  $D^*$  nazveme **neškálovou deviací** (unscaled deviance).

### Overdispersion, underdispersion

Protože platí

$$
D = \frac{1}{\phi} D^* \stackrel{A}{\sim} \chi^2(n-k) \quad \Rightarrow \quad ED = \frac{1}{\phi} ED^* \approx n-k,
$$

pak

$$
\hat{\phi}_{D^*} = \frac{D^*}{n-k}.
$$

Další často používanou mírou vhodnosti modelu je tzv. zobecněná Pearsonova statistika

$$
X^{2} = \sum_{i=1}^{n} \frac{(Y_{i} - \hat{\mu}_{i})^{2}}{V(\hat{\mu}_{i})} \stackrel{A}{\sim} \chi^{2}(n - k)
$$

a proto dalším momentovým odhadem založeným na této statistice je

$$
\hat{\phi}_{X^2} = \frac{X^2}{n-k}.
$$

Přehled rušivých parametrů

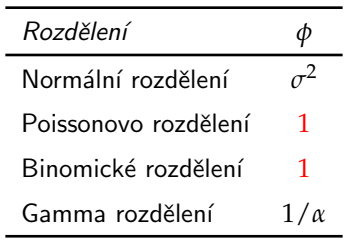

V prostředí R je k řešení tohoto problému k dispozici modifikovaná volba pro třídu exponenciálního rozdělení. V případě binomického rozdělení máme možnost volby

family=quasibinomial

a pro Poissonovo rozdělení

family=quasipoisson.

Nejde o nový typ exponenciálního rozdělení, ale o změnu ve výpočtu druhého momentu, pro jehož odhad se použije jednoduchý momentový odhad disperzního parametru φ. Výsledná korekce rozptylu je pak důležitá při testování hypotéz, neboť zohledňuje vyšší/nižší variabilitu v datech a zabraňuje tak nadbytku/nedostatku falešně pozitivních výsledků testů hypotéz o parametrech modelu.

#### Příklad 1

V souboru "bees.RData" jsou uvedeny údaje o aktivitě včel v závislosti na čase.<br>Jednou z důložitých charakteristik něj zkoumání všelí aktivity je nečet všel, které Jednou z důležitých charakteristik při zkoumání včelí aktivity je počet včel, které opustí úl kvůli práci ve vnějším prostředí. Studie se zabývala měřením této veličiny během několika slunečných dní v závislosti na čase během dne. Datový soubor obsahuje tyto proměnné

> number počet včel, které opustily úl time čas, kdy byl tento údaj zaznamenán

Modelujte závislost počtu včel, které opustí úl, na čase během dne.

Rešení. Pro modelování závislosti použijeme poissonovský model s kanonickou linkovací funkcí. Do modelu vstupuje jediná vysvětlující proměnná time a přidáme také její druhou mocninu.

Hodnota reziduální deviace (4 879,3) je nepoměrně vyšší než počet stupňů volnosti (501). Je zřejmé, že došlo k "overdispersion" a v jazyce *R* je třeba volit<br>familyzame sine i sesm. Použití téte velky pseuliužuje odkody kesficier family=quasipoisson. Použití této volby neovlivňuje odhady koeficientů, ale mění jejich odhady variability, což se projeví např. v intervalu spolehlivosti.

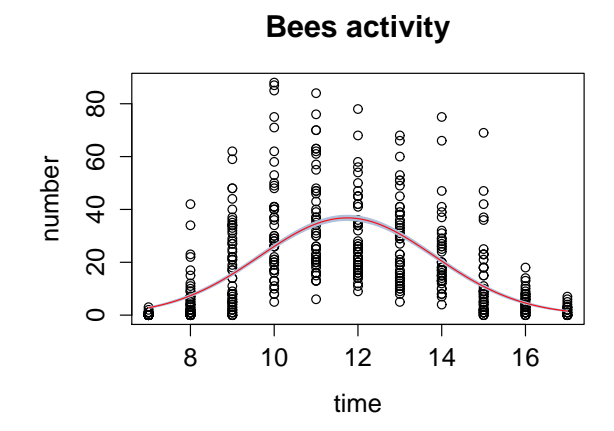

Obrázek : Odhad regresní funkce bez vyrovnání se s problematikou velkého rozptylu.

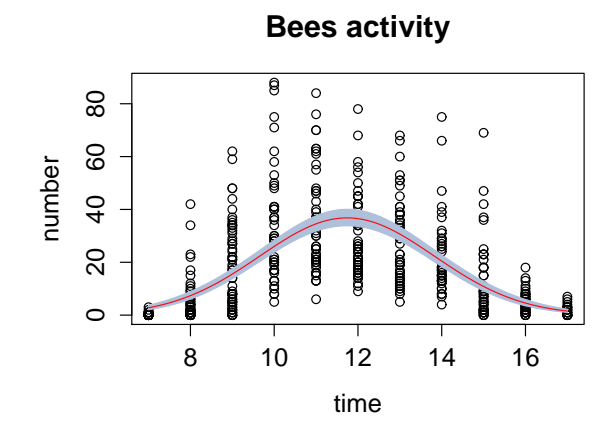

Obrázek : Odhad regresní funkce s vyrovnáním se s problematikou velkého rozptylu.

## Modely pro multinomická data

Náhodný výběr  $\mathbf{Y} = \mathbf{Y}_n = (Y_1, \ldots, Y_n)^T$ , pro který  $n = J \cdot K$ , tj.

$$
\mathbf{Y} = \mathbf{Y}_n = (Y_1, ..., Y_n)^T = (Y_{11}, ..., Y_{1K}, ..., Y_{J1}, ..., Y_{JK})^T.
$$

Předpokládejme, že náhodný výběr **Y** je z Poissonova rozdělení, tj.

$$
Y_{jk} \sim Po(\lambda_{jk}) \qquad j = 1, \ldots, J; \ k = 1, \ldots, K
$$

s tzv. celkovou dodatečnou podmínkou

$$
N = \sum_{j=1}^{J} \sum_{k=1}^{K} y_{jk} \qquad N \in \mathbb{N}^+,
$$

kde  $y_{ik}$  jsou realizace náhodných veličin  $Y_{ik}$ .

### Modely pro multinomická data

Rozdělení náhodného vektoru **Y** za podmínky  $Z_{\cdot\cdot} = N$  je **multinomické** 

$$
p_{\mathbf{Y}|Z_{..}=N}(\mathbf{y}) = \begin{cases} N! \prod_{j=1}^{J} \prod_{k=1}^{K} \frac{\pi_{jk}^{y_{jk}}}{y_{jk}!} & \text{pro} \quad y_{jk} = 0, 1, ..., N; \quad j = 1, ..., J; \\ & k = 1, ..., K, \\ & \sum_{j=1}^{J} \sum_{k=1}^{K} y_{jk} = N \quad \sum_{j=1}^{J} \sum_{k=1}^{K} \pi_{jk} = 1 \\ 0 & \text{jinak} \end{cases},
$$

tj.

$$
\mathbf{Y}|Z_{\cdot\cdot}=N \quad \sim \quad Mn(N,\pi_{11},\ldots,\pi_{1K},\ldots,\pi_{J1},\ldots,\pi_{JK}),
$$

přičemž

$$
EY_{jk} = N\pi_{jk}
$$
  
\n
$$
DY_{jk} = N\pi_{jk}(1 - \pi_{jk})
$$
  
\n
$$
C(Y_{jk}, Y_{j'k'}) = -N\pi_{jk}\pi_{j'k'}
$$

Realizace náhodných veličin i teoretické pravděpodobnosti lze uspořádat do tzv. kontingenční tabulky:

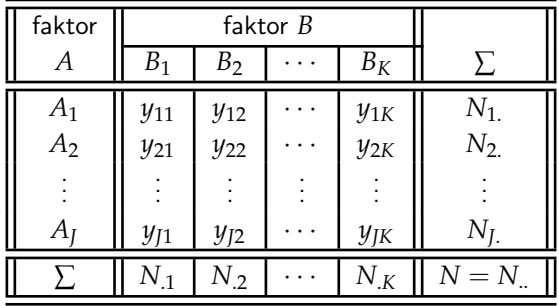

#### Kontingenční tabulka četností

#### Kontingenční tabulka pravděpodobností

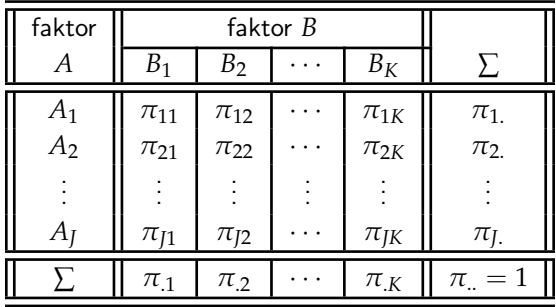

Nejčastěji se v kontingenčích tabulkách testuje hypotéza, že

 $f$ aktory A a B jsou nezávislé

tj.

$$
\pi_{jk} = \pi_{j.} \pi_{.k}, \text{ takže potom } EY_{jk} = N \pi_{j.} \pi_{.k}, \text{ přičemž } \sum_{j=1}^{J} \pi_{j.} = \sum_{k=1}^{K} \pi_{.k} = 1.
$$

. . .

*Aj*

. . .

faktor **B** *A*  $\vert \cdot \cdot \cdot \vert$   $B_k$ 

> . . .

> . . .

. . .

. . .

 $\cdots$   $\pi_i \pi_k$ 

 $\cdots$   $\pi_k$ 

· · · ∑

 $\cdots$   $\mid \pi_{i}$ .

 $\cdots$  || 1

. . .

. . .

. . .

. . .

# Log-lineární modely

Pro model s celkovou dodatečnou podmínkou lze hypotézu o nezávislosti dvou faktorů definovat takto

$$
EY_{jk} = N\pi_{j.}\pi_{.k} , \qquad \text{piileemž} \qquad \sum_{j=1}^{J}\pi_{j.} = 1 \qquad \text{a} \qquad \sum_{k=1}^{K}\pi_{.k} = 1.
$$

V GLM s log-lineární linkovací funkcí máme T *jkβ*, tedy

$$
\eta_{jk} = \log E Y_{jk} = \log(N\pi_{j.}\pi_{.k}) = \underbrace{\mu}_{=\log N} + \underbrace{\alpha_{j}}_{=\log \pi_{j.}} + \underbrace{\beta_{k}}_{=\log \pi_{.k}}.
$$

Pokud bychom nepředpokládali nezávislost faktorů A a B, dostaneme maximální model

$$
\eta_{jk} = \log EY_{jk} = \log(N\pi_{jk}) = \underbrace{\mu}_{=\log N} + \underbrace{\alpha_j + \beta_k + (\alpha\beta)_{jk}}_{=\log \pi_{jk}}
$$

Hypotéza nezávislosti dvou faktorů v kontingenčních tabulkách je ekvivalentní s hypotézou neexistence interakcí v analýze rozptylu (deviace), tj.

$$
H_0: \ (\alpha\beta)_{jk} = 0
$$
  $j = 1,..., J; k = 1,..., K.$ 

#### Příklad 2

V následující kontingenční tabulce jsou obsaženy údaje studie 400 pacientů o počtech různých typů onemocnění rakovinou kůže (Malignant Melanoma) v závislosti na části těla, kde se vyskytují.

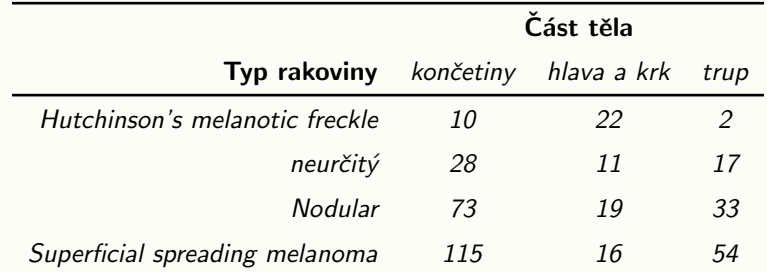

Na hladině významnosti  $α = 0.05$  testujte hypotézu, zda typ rakoviny kůže závisí na části těla, kde se vyskytuje.

Řešení Nejprve definujeme oba log-lineární modely, tj. model m1, který předpokládá nezávislost obou faktorů a model m2, který počítá i s interakcemi. Model m1 je tedy submodelem modelu m2. K testování využijeme analýzu deviace, Pearsonův test. Jeho  $p$ -hodnota vychází 2,05  $\times\,10^{-9}$  a proto zamítáme hypotézu o nezávislosti tvpu rakoviny kůže na části těla, kde se vyskytuje. Výsledky obou modelů lze také znázornit pomocí mozaikového grafu.

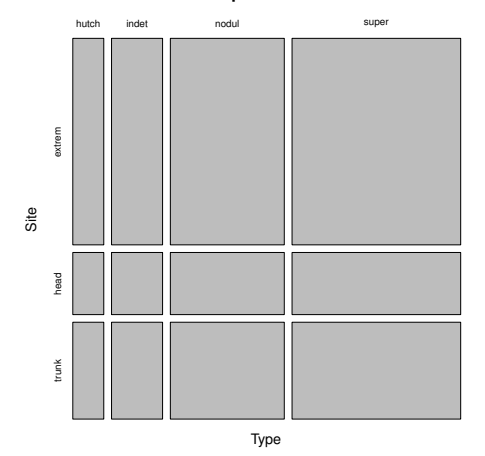

**Independent data**

Obrázek : Mozaikový graf pro model, který předpokládá nezávislost.

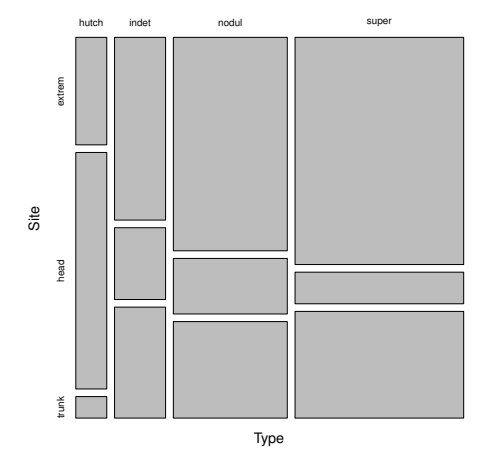

**Full model**

Obrázek : Mozaikový graf pro model s interakcemi.

V souboru "sharks.RData" jsou k dispozici data, která popisují počty napadení<br>žraloky na Eleridě v letech 1046 až 1000. Známe také velikest napylace. Datevý žraloky na Floridě v letech 1946 až 1999. Známe také velikost populace. Datový soubor obsahuje tyto proměnné:

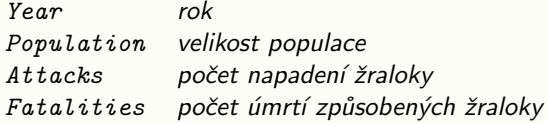

Nejprve vykreslete bodový graf počtu napadení na 1 milión obyvatel v závislosti na čase. Pro modelování použijte binomický i poissonovský model s kanonickou linkovací funkcí. Pro matici plánu uvažujte kubický polynom v proměnné Year.

Predikce obou modelů i s intervalem spolehlivosti pro regresní funkci vykreslete do obrázku. Zkoumejte také, jestli nenastal problém příliš velkého nebo příliš malého rozptylu. Pokud ano, předefinujte model a výsledky znovu vykreslete do obrázku. Pomocí výsledného modelu odhadněte, kolik útoků (na 1 milión obyvatel) způsobí žraloci na Floridě v roce 2013 a také v jakém intervalu se tato hodnota s 95% pravděpodobností bude pohybovat.

[Nastal problém příliš velkého rozptylu. Odhad: 33,96 útoků na 1 milión obyvatel, interval spolehlivosti: [3, 207; 359, 55].]

# Úlohy k procvičení

#### Příklad 4

V následující kontingenční tabulce jsou obsaženy údaje o počtech různých typů onemocnění horních cest dýchacích (Respiratory Tract Infections) v závislosti na ˇcase.

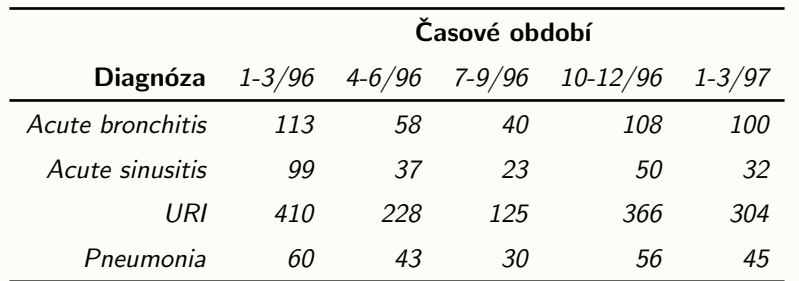

<span id="page-21-0"></span>Na hladině významnosti  $α = 0.05$  testujte hypotézu, zda onemocnění horních cest dýchacích závisí na čase.